# **pixbet patrocina o flamengo**

- 1. pixbet patrocina o flamengo
- 2. pixbet patrocina o flamengo :onana fifa 22
- 3. pixbet patrocina o flamengo :blaze apostas apk download ios

### **pixbet patrocina o flamengo**

#### Resumo:

**pixbet patrocina o flamengo : Junte-se à revolução das apostas em mka.arq.br! Registre-se agora e descubra oportunidades de apostas inigualáveis!** 

contente:

1. Bônus de boas-vindas: A Pixbet oferece um bônus, melhores -renda para novos usuários que se cadastram na plataforma. Este prêmio geralmente é equivalente ao seu primeiro depósito; o mesmo significa e você pode começar a apostar com O dobro da valor já Depositou!

2. Programas de fidelidade: A Pixbet possui um programa, qual recompensa os usuários por pixbet patrocina o flamengo atividade na plataforma. Quanto mais você apostar menos pontos ele ganha; e esses ponto podem ser trocadom com dinheiro em pixbet patrocina o flamengo nossa conta!

3. Promoções especiais: A Pixbet oferece promoções Especiais em pixbet patrocina o flamengo eventos esportivos importantes, como a Copa do Mundo ou os Jogos Olímpicos. Essas promoção podem incluir oferta de mais apostar grátis e aumentoes das cotaSou outros benefícios!

4. Apostas grátis:A Pixbet às vezes oferece aposta, Gá gratuitamente para os usuários que atendam à certos critérios - como fazer um determinado número de probabilidadeS em pixbet patrocina o flamengo uma determinada períodode tempo;

5. Participar de torneios: A Pixbet oferece campeonatos e apostas em pixbet patrocina o flamengo que os usuários podem competir uns contra o outros por prêmios Em dinheiro,

### **Casas de Apostas que Aceitam Pix**

Você está procurando casas de apostas on-line que aceitam Pix? Não procure mais! Nós compilamos uma lista das 10 melhores Casas dos Apostos, as quais aceita a pixa. Dê um olhar:

- Bet365: Uma das casas de apostas online mais populares que aceitam Pix. A bet 365 oferece uma ampla gama para apostar em esportes e mercados, bem como interface amigável ao usuário com chances competitivas
- Betano: Outra casa de apostas online bem conhecida que aceita Pix. A betanos oferece uma variedade dos esportes e mercados, assim como um aplicativo móvel conveniente para apostar em movimento
- KTO: Uma casa de apostas online relativamente nova que aceita a Pix, o CTT rapidamente ganhou popularidade devido às suas probabilidades competitivas e interface amigável.
- Betmotion: A betMoção é outra casa de apostas online que aceita Pix. Eles oferecem uma ampla gama em esportes e mercados, bem como um aplicativo móvel conveniente para apostar on-the -go score
- Rivalo: A RivaLO é uma popular casa de apostas online que aceita Pix. Eles oferecem um amplo lequede esportes e mercados, bem como interface amigável ao usuárioe odds competitivas
- Superbet: A superbet é uma casa de apostas online bem estabelecida que aceita a Pix. Eles

oferecem um amplo lequede esportes e mercados, além do aplicativo móvel conveniente para apostar em qualquer lugar

- F12bet: A f 12bet é uma casa de apostas online relativamente nova que aceita a Pix. Eles oferecem vários esportes e mercados, além da interface amigável do usuário com chances competitivas
- EstrelaBet: A Estrela BET é uma popular casa de apostas online que aceita Pix. Eles oferecem um amplo leque dos esportes e mercados, bem como o aplicativo móvel conveniente para as apostadas em movimento

Então, você tem isso! As 10 melhores casas de apostas que aceitam Pix. Se é um apostador experiente ou está apenas a começar o seu negócio estas agências online certamente lhe proporcionarão uma grande experiência em apostar no jogo

### **Conclusão**

Em conclusão, Pix é um método de pagamento popular no Brasil e há muitas casas online que aceitam isso. Se você está procurando uma casa bem estabelecida ou mais recente para todos os gostos; lembre-se sempre fazer pixbet patrocina o flamengo pesquisa antes da escolha do bookmaker on line a fim garantir experiências seguras em apostas

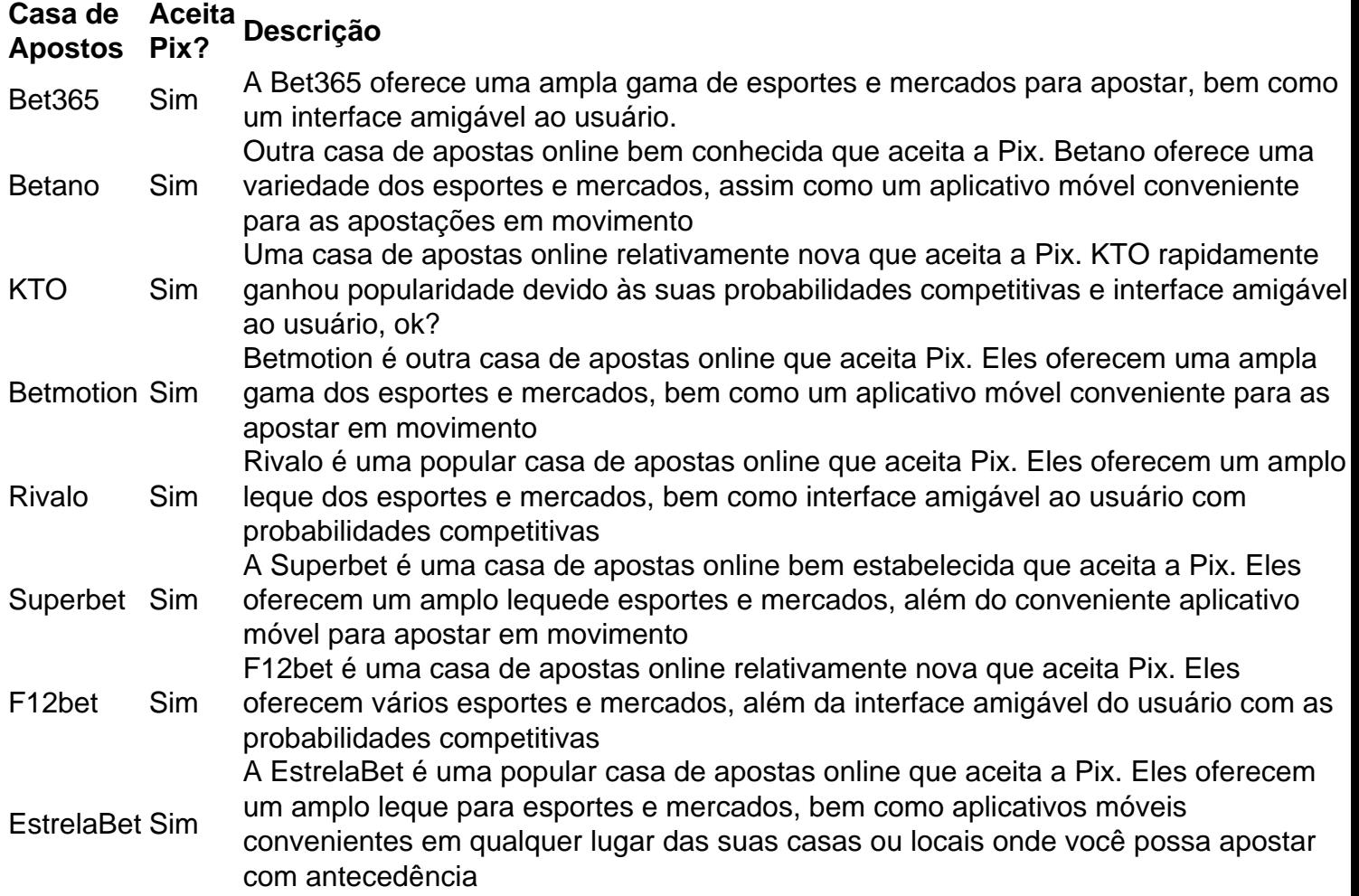

#### **Referências**

Fontes:

- $\bullet$  {nn}
- $\bullet$  {nn}
- $\cdot$  {nn}
- $\bullet$  {nn}
- $\bullet$  {nn}
- $\bullet$  {nn}
- $\bullet$  {nn}
- $\bullet$  {nn}

# **pixbet patrocina o flamengo :onana fifa 22**

/ (Casseino italiano) - substantivo.uma cidade no centro da Itália, em { pixbet patrocina o flamengo Lácio. ao pé na Monte MonteCassino: uma antiga cidade volsciana (e mais tarde romana) e Cidadela.

de um diminutivo do nome pessoal Cassio (do latim Cassius)).. (Sicily; Cssilino): nome topográfico de siciliano cssinu 'pequenito' Carvalho.

## **pixbet patrocina o flamengo**

Você está procurando uma maneira de entrar no bate-papo ao vivo do PixBet? Bem, você veio para o lugar certo! Neste artigo vamos mostrar instruções passo a Passo sobre como fazer exatamente isso.

### **pixbet patrocina o flamengo**

O primeiro passo para entrar no bate-papo ao vivo do PixBet é acessar o site da PIXBET. Você pode fazer isso abrindo um navegador e navegando pelo website de uma página web chamada pixbet WEB

- Abra um navegador da Web como o Google Chrome, Mozilla Firefox ou Safari.
- Tipo{nn}na barra de enderecos e pressione Enter.
- Agora você deve estar no site do PixBet.

### **Passo 2: Clique no botão Chat ao Vivo.**

Quando você estiver no site do PixBet, precisará clicar em pixbet patrocina o flamengo um botão de bate-papo ao vivo. Este ícone geralmente está localizado na parte inferior direita da tela /> Veja como fazer isso:

- Desça até o final da página.
- Clique no botão "Live Chat".

### **Passo 3: Espere por um representante.**

Depois de clicar no botão chat ao vivo, você precisará esperar que um representante responda à pixbet patrocina o flamengo solicitação. Isso pode levar alguns minutos dependendo do número da fila pela frente

Enquanto você está esperando, pode tirar um momento para preparar quaisquer perguntas ou preocupações que possa ter com o representante.

#### **Passo 4: Converse com um representante.**

Uma vez que um representante esteja disponível, você poderá começar a conversar com eles.

Eles poderão ajudá-lo em pixbet patrocina o flamengo quaisquer perguntas ou preocupações e resolver qualquer problema possível de pixbet patrocina o flamengo vida útil

Aqui está um exemplo de uma conversa por chat que você pode ter com o representante da PixBet:

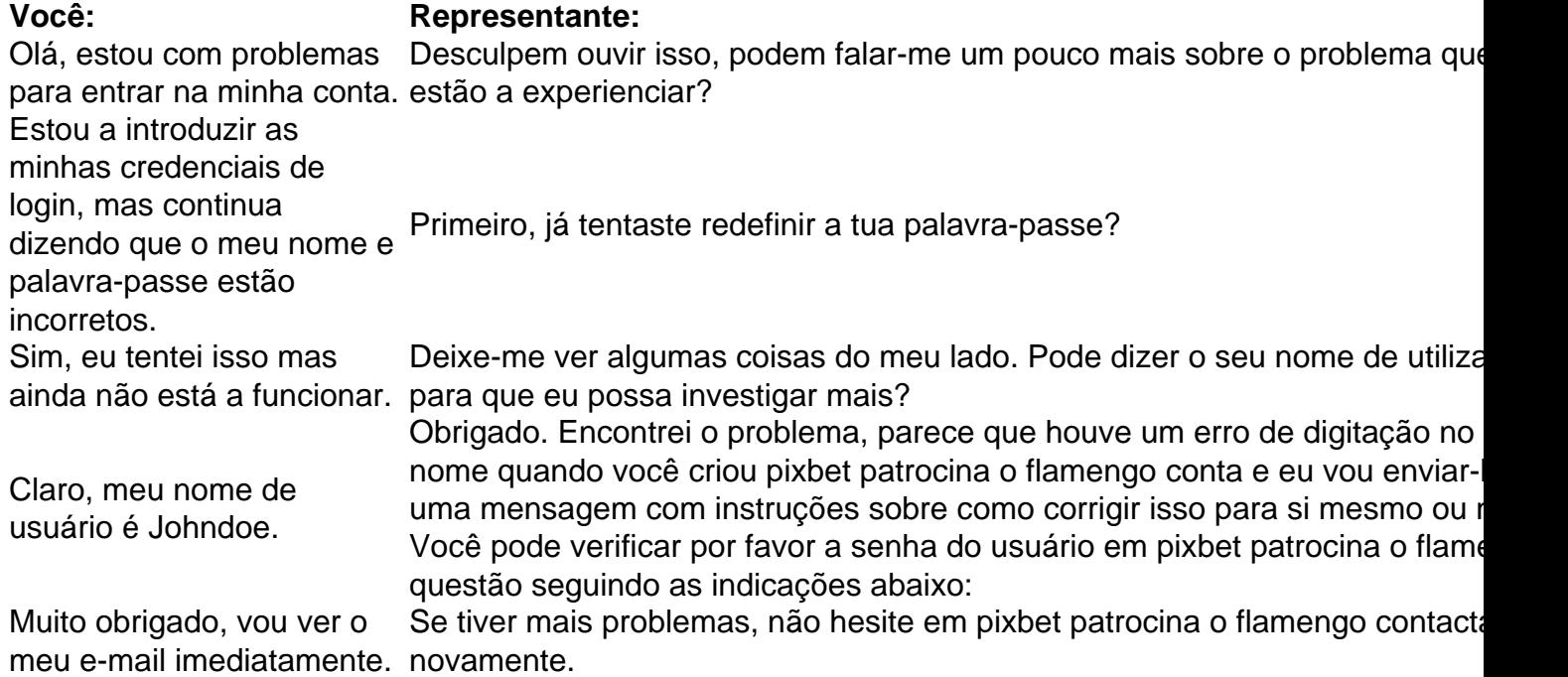

### **Conclusão**

E é isso! Com estes passos simples, agora você deve ser capaz de entrar no bate-papo ao vivo do PixBet e obter assistência com um representante. Lembremse que são pacientes para ter todas as informações necessárias prontas a tornar o processo tão suave quanto possível

Esperamos que este artigo tenha sido útil. Se você tiver mais dúvidas ou preocupações, não hesite em pixbet patrocina o flamengo entrar para contato conosco

### **pixbet patrocina o flamengo :blaze apostas apk download ios**

O West Ham teme que a carreira de Lucas Paquetá possa acabar se ele for considerado culpado por deliberadamente ser reservado depois do meio-campista ter sido acusado pela Associação pixbet patrocina o flamengo relação às supostas violações dos regulamentos das apostas. A FA tem procurado alegações de que Paquetá deliberadamente pegou cartões amarelos contra Leicester, Aston Villa e Bournemouth pixbet patrocina o flamengo 2024. O órgão regulador disse num comunicado à imprensa local (em inglês) ter sido suspeito da tentativa do brasileiro "influenciar diretamente o progresso ou qualquer outro aspecto dessas partidas ao tentar intencionalmente receber um cartão com a finalidade imprópria para afetar os mercados das apostas".

A notícia de Paquetá ser acusado veio no dia pixbet patrocina o flamengo que West Ham anunciou Julen Lopetegui como seu novo treinador principal.Paquetá nega irregularidades e qualquer conhecimento das apostas suspeitas, as quais foram traçadas até a Ilha do paquêta ao largo da costa Rio Janiero ndia

"Estou extremamente surpreso e chateado que a FA tenha decidido me cobrar", disse Paquetá no Instagram. "Durante nove meses, cooperei com cada passo de pixbet patrocina o flamengo investigação para fornecer todas as informações possíveis: negizo totalmente os encargos da acusação; lutarei pixbet patrocina o flamengo todos seus momentos por limpar meu próprio nome".

O West Ham disse: "Lucas nega categoricamente a violação e continuará defendendo pixbet patrocina o flamengo posição.O clube vai continuar apoiando o jogador durante todo esse processo."

Paquetá também foi acusado de duas violações da regra FA F3 pixbet patrocina o flamengo relação a supostas falhas no cumprimento, conforme o regulamento FaF f2, que se refere ao fornecimento das informações e documentos.Paquetá recebeu uma entrevista com as autoridades federais do país na semana passada para dar acesso aos seus telefones celulares nos meses seguintes à decisão final sobre os casos anteriores:

Paquetá tem até 3 de junho para responder às acusações, sujeito a solicitar uma extensão. A investigação veio à tona no verão passado 51 milhões da assinatura do West Ham por parte dos Manchester City

Paquetá tem uma cláusula de liberação no valor 85 milhões e foi alvo do City novamente neste verão, mas agora é improvável que ele se mova.

Author: mka.arq.br

Subject: pixbet patrocina o flamengo

Keywords: pixbet patrocina o flamengo

Update: 2024/7/12 19:25:03